#### République Algérienne Démocratique et Populaire

Ministère de l'Enseignement Supérieur et de la Recherche Scientifique

#### UNIVERSITÉ MOHAMED KHIDER, BISKRA

FACULTÉ des SCIENCES EXACTES et des SCIENCES de la NATURE et de la VIE

#### DÉPARTEMENT DE MATHÉMATIQUES

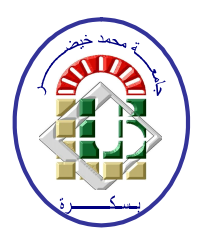

Mémoire présenté en vue de l'obtention du Diplôme :

#### MASTER en MathÈmatiques

Option : Analyse

Par

BENELMIR Nesserine

Titre :

### **Une méthode de recherche des images par contenu dans le domaine médical**

Membres du Comité d'Examen :

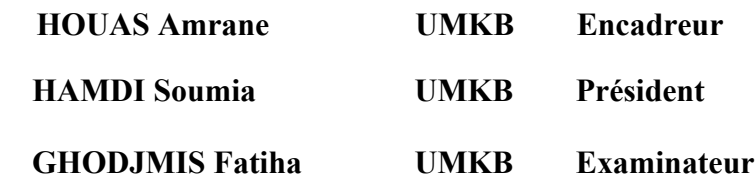

Septemre 2020

### *Dédicaces*

*Je dédie ce mémoire à mes parents : Ma chère maman Salima et mon papa Mohamed Nabil pour tous leurs sacrifices, leurs amour, leur tendresse et leur soutient tout au long de mes études.*

*A mes chers frères et sœurs pour leurs encouragements permanents et leur soutien moral.*

### *Remerciements*

*Je remercie Dr. Houas Amrane, Docteur à l'université de Biskra. En tant que Directeur de mémoire, il m'a guidé dans mon travail et m'a aidé à trouver des solutions pour avancer.*

*Je voudrais adresser toute ma gratitude à mon encadrant pour ses efforts, sa disponibilité tout au long de ce travail et surtout ses judicieux conseils qui ont contribué à alimenter ma réflexion.* 

## <span id="page-3-0"></span>Table des matières

#### [Introduction générale](#page-8-0)  $1$

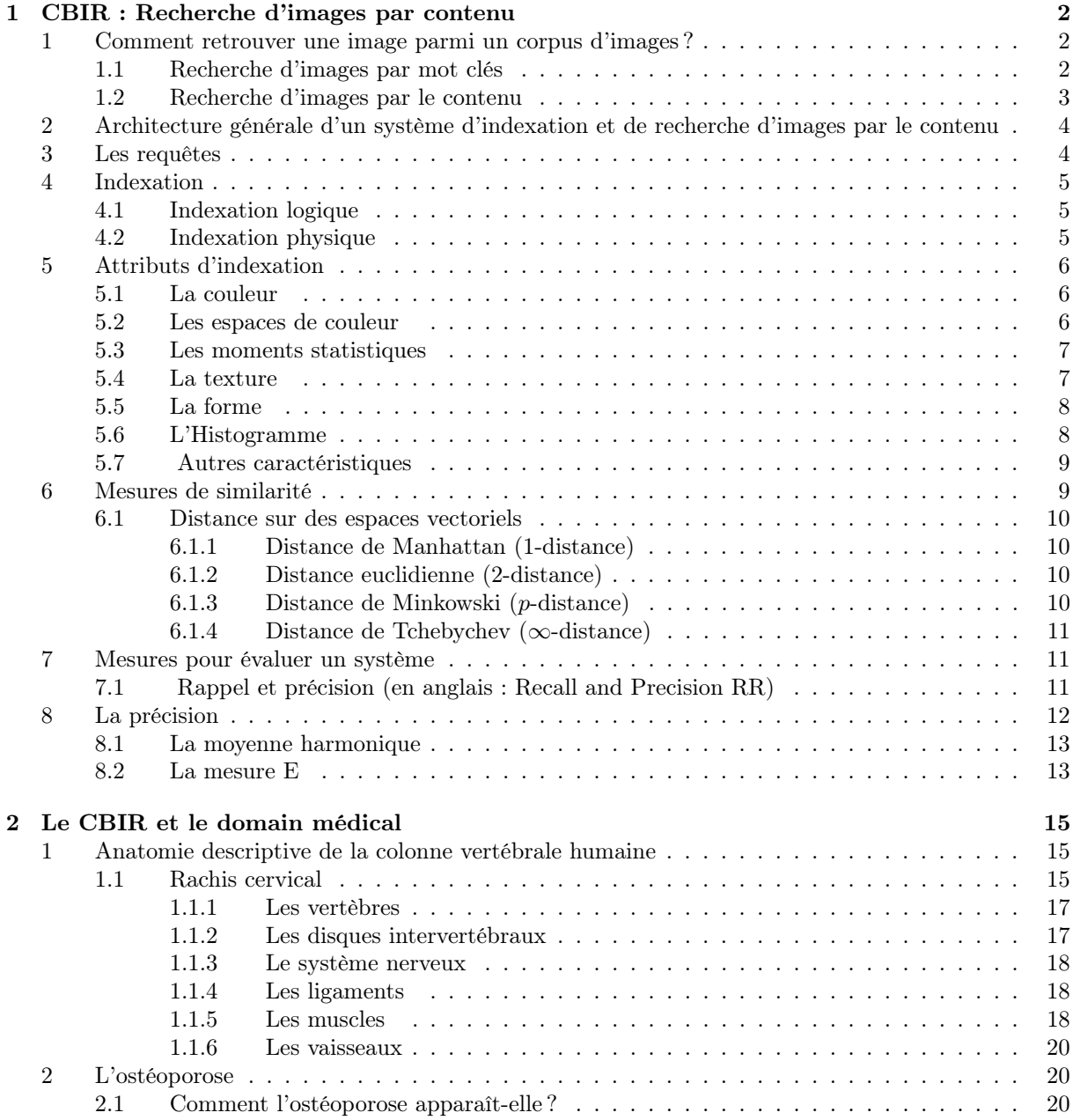

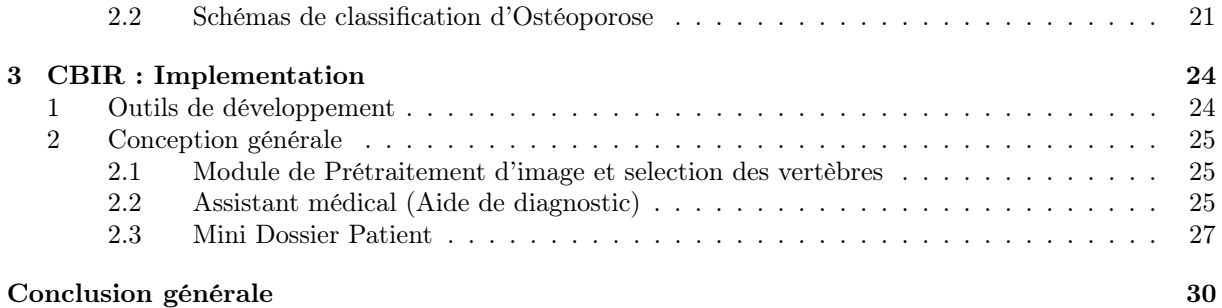

## Table des figures

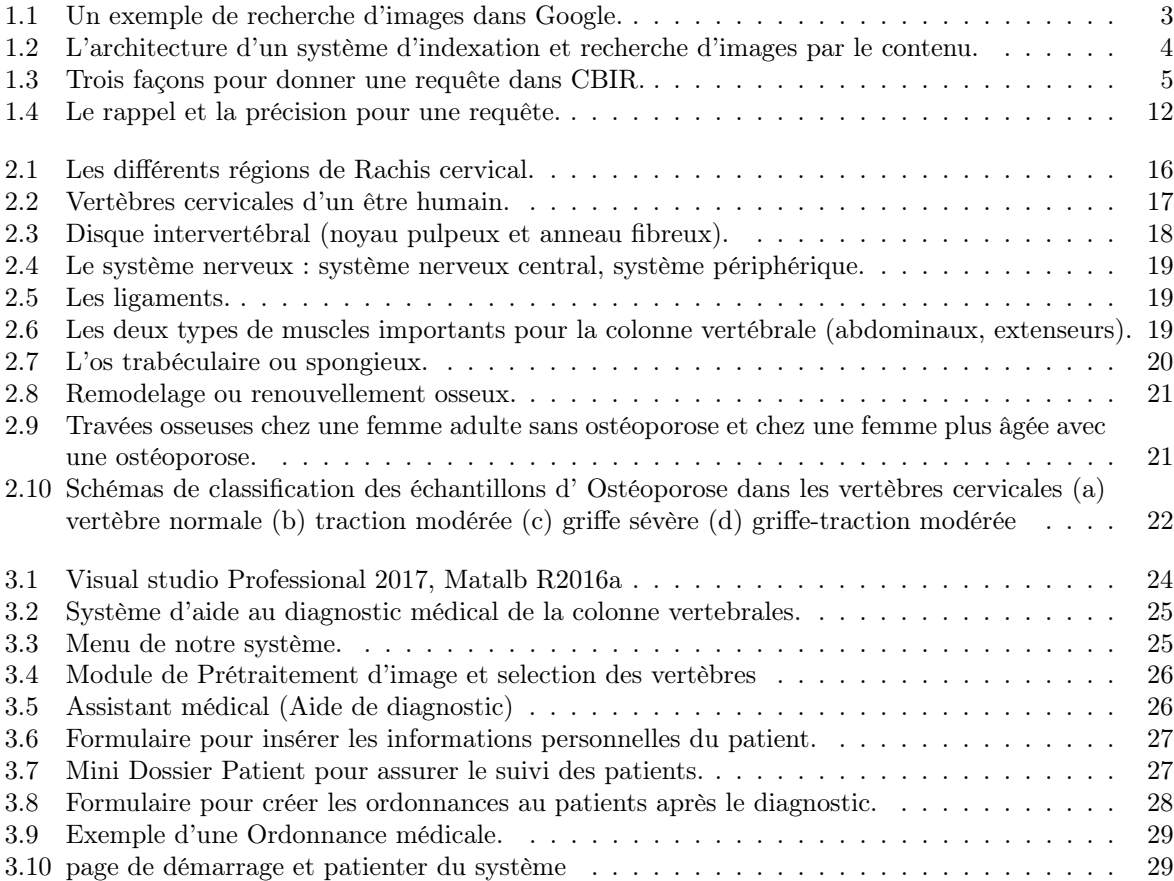

### *Résumé*

*Les mathématiques sont utilisées dans plusieurs domaines, parmi ces domaines se trouve celui de la santé, ou la technique de la recherche d'images par le contenu* 

*(CBIR) peut être utilisée pour aider les médecins à diagnostiquer certaines maladies. Dans ce travail nous allons choisir une maladie de la colonne vertébrale (Ostéoporose). Le principe de CBIR est d'identifier des images les plus similaires de l'image donnée par le médecin. Grâce à cette méthode le médecin peut* 

*connaitre le diagnostique de la maladie on utilisant des diagnostiques similaires.*

*Mathematics is used in many fields, one of which is health, where the Image-Content Search (CBIR) technique can be used to help doctors in diagnose. In this work we will choose a disease of the spine (Osteoporosis). The principle of CBIR is to identify the most similar images of the image input by the doctor. The doctor can know the diagnosis of the disease using similar diagnoses.*

تُستخدم الز باضبات في العديد من المجالات ، أهمها المجال الصحى ، حيث بمكن استخدام تقنية البحث المستند إلى الصور (CBIR) لمساعدة الأطباء في تشخيص بعض الأمر إض العضوية. في هذا العمل مرض هشاشت انععاو فً منطقت انعمود انفقزي )*Osteoporosis*). مبذأ *CBIR* هو ححذٌذ انصور األكثز حشاب ًها للصورة التي قدمها الطبيب. الطريقة مكنت الطبيب في الاخير من معرفة تشخيص المرض باستخدام حشخٍصاث مماثهت*.*

### <span id="page-8-0"></span>Introduction générale

La recherche d'images par contenu (Content-Based Image Retrieval ou CBIR) est une technique permettant de recherche des images à partir de ses caractéristiques visuelles .

Le travail présenté dans ce mémoire est organisé en trois chapitre :

- 1. Le premier chapitre est consacré à la présentation des techniques utilisées pour la recherche des images, Où la première technique consiste à rechercher des images par mot clé et la seconde est la recherche des images par contenu. Ainsi nous allons présenter une architecture générale d'un système d'indexation.Après, nous allons présenter aussi quelques attributs utilisés dans l'indexation d'images comme (la couleur, la forme, l'histogramme, etc.). A la fin de ce chapitre on va définir quelques méthodes pour mesurer la similarité.
- 2. Dans le deuxième chapitre, Nous avons parlé sur le domaine d'application que nous avons choisi, Puis nous allons présenter l'anatomie descriptive de la colonne vertébrale humaine (partie cervicale, vertébrale dorsale et la partie lombaire), Nous allons également décrire les principales caractéristiques de l'ostéoporose qui affectent la colonne vertébrale. De plus, un plan de classification de la maladie de l'ostéoporose été expliquée à la fin de ce chapitre.
- 3. Le troisième chapitre consiste à présenter une conception générale de notre système qui est composé en quatre modules principaux : module de prétraitement d'image et sélection des vertèbres, assistant médical et un mini dossier patient. A la fin, nous allons conclurez notre travail avec un exemple illustratif du notre système.

## <span id="page-9-0"></span>Chapitre 1

### CBIR : Recherche d'images par contenu

Dans ce chapitre, nous allons présenter deux techniques utilisées dans la recherche d'images, la première est la recherche d'image par mot clé, la seconde est la recherche d'image par le contenu (CBIR : Content-based image retrieval). L'architecture générale d'un système d'indexation à la suit est présentée, elle comporte deux phases principales sont : (Indexation et la recherche). Après, nous allons présenter aussi quelques attributs utilisés dans l'indexation d'images comme (la couleur, la forme, l'histogramme, etc.). A la fin de ce chapitre on va définir quelques méthodes pour mesurer la similarité.

#### Introduction

Un des problèmes rencontrés lors de la manipulation de grandes quantités d'images est la structuration, le stockage et la recherche d'informations. De ce fait en résulte un fort dynamisme de recherche dans le domaine de l'indexation multimédia durant cette dernière décennie, donnant naissance à de nombreuses méthodes d'indexation par le contenu, de recherche interactive et de navigation dans des bases d'images ; dans le but de pouvoir les interroger d'une manière ergonomique et intuitive pour l'utilisateur.

#### <span id="page-9-1"></span>1 Comment retrouver une image parmi un corpus d'images ?

Deux approches de recherches sont envisagées, la première c'est la recherche d'image par mot clés et la deuxième est la recherche d'image par contenu [\[1\]](#page-38-0).

#### <span id="page-9-2"></span>1.1 Recherche d'images par mot clés

Une des attentes des utilisateurs dans le domaine de recherche d'images se situe au niveau de sa sémantique c'est pour cela que la plupart des systèmes de recherche d'images développés utilisent des mots clés ou des descripteurs textuelles pour caractériser chaque image de la base (ex : recherche d'images sur Internet)[\[1\]](#page-38-0).

Ce type de caractérisation comporte un certain nombre d'inconvénients, en effet : La description textuelle est une opération longue, coûteuse et difficile à élaborer car l'information externe est manuellement attachée par l'utilisateur ce qui conditionne la qualité de recherche future, et puis elle ne décrit pas fidèlement le contenu de l'image car elle se fait de manière automatique à partir du nom, de la légende ou du texte qui l'entoure.

<span id="page-10-1"></span>La figure 1.1 illustre bien donne les inconvénients de ce type de requête. En effet l'utilisateur veut trouver des images qui contiennent une ou (des) voiture(s) avec le ciel cependant les premières images ne sont pas pertinentes.

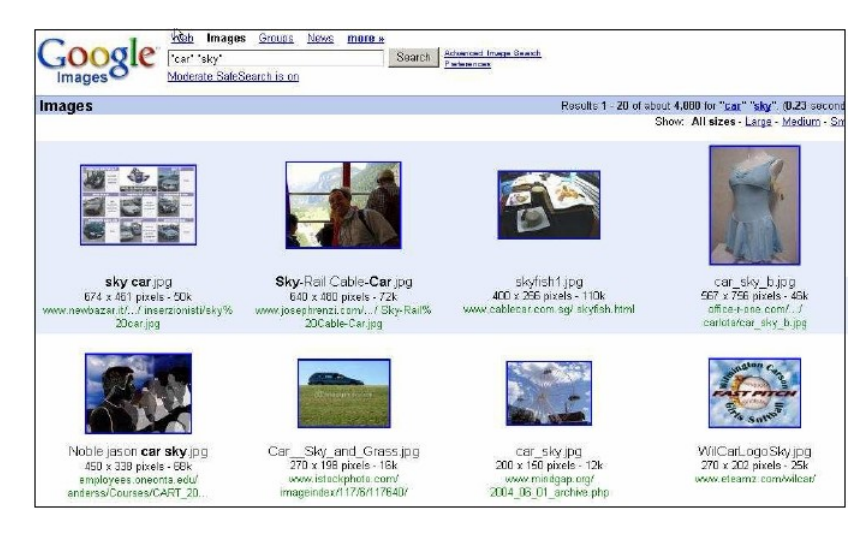

Figure 1.1 – Un exemple de recherche d'images dans Google.

Pour pallier aux inconvénients de la recherche par mots clés, une deuxième approche a été proposée : la recherche par le contenu.

#### <span id="page-10-0"></span>1.2 Recherche d'images par le contenu

Comme son nom l'indique, le principe de cette méthode est d'identifier des images à partir de leur contenu (c'est à dire à partir des données de l'image elles même et non à partir du texte associé aux images).

L'indexation des images, qui se fait automatiquement, nécessite l'extraction des paramètres de cellesci au préalable. Ces paramètres "quantifient" la couleur, la texture, l'intensité ou bien encore les formes contenues dans l'image et fournissent une "signature" [\[12\]](#page-38-1) de l'image.

### <span id="page-11-0"></span>2 Architecture générale d'un système d'indexation et de recherche d'images par le contenu

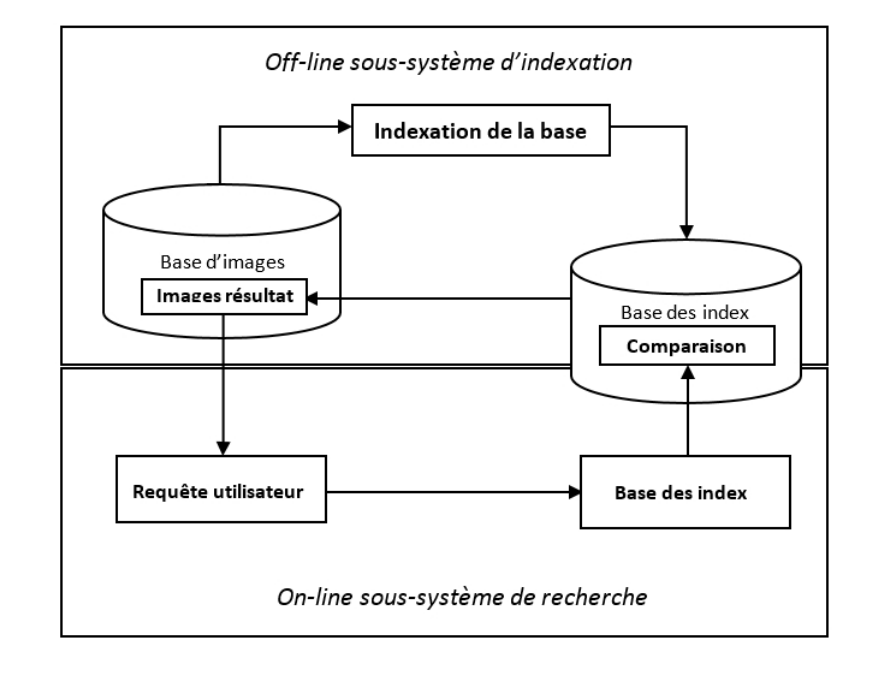

<span id="page-11-2"></span>La figure 1.2 présente l'architecture du système de recherche d'images par le contenu.

Figure 1.2 – L'architecture d'un système d'indexation et recherche d'images par le contenu.

Ce système s'exécute en deux étapes : l'étape d'indexation et l'étape de recherche.

Dans l'étape d'indexation, des caractéristiques sont automatiquement extraites à partir de l'image et stockées dans un vecteur numérique appelé descripteur visuel. Grâce aux techniques de la base de données, on peut stocker ces caractéristiques et les récupérer rapidement et efficacement[\[1\]](#page-38-0).

Dans l'étape de recherche, le système prend une ou des requêtes à l'utilisateur et lui donne le résultat correspond à une liste d'images ordonnées en fonction de la similarité entre leur descripteur visuel et celui de l'image requête en utilisant une mesure de distance. Néanmoins, nous nous concentrons sur l'étape de recherche.

#### <span id="page-11-1"></span>3 Les requêtes

Il existe 3 façons de faire une requête dans un système d'indexation et recherche des images : soit une requête par mots clés, soit une requête par esquisse, soit une requête par exemple. La figure 1.3 [\[6\]](#page-38-2) donne une démonstration pour les trois façons.

<span id="page-12-3"></span>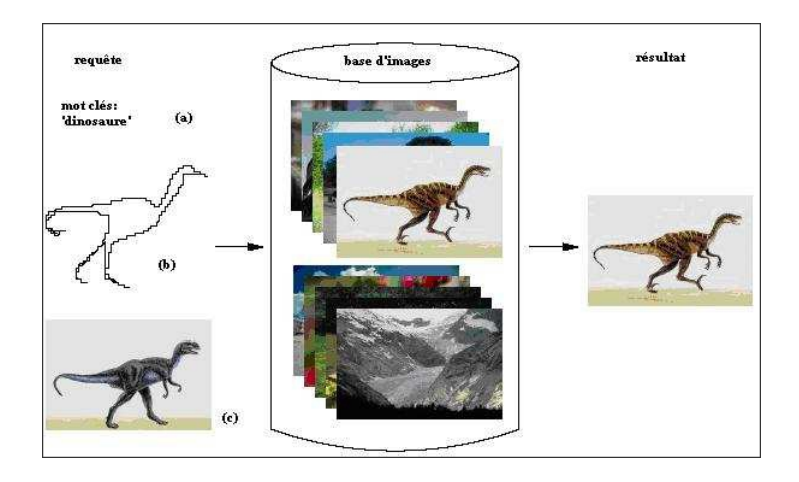

Figure 1.3 – Trois façons pour donner une requête dans CBIR.

Pour travailler avec des requêtes par mots clés, le système doit extraire des mots clés à partir d'une image. Afin de faire ce travail le système se base sur l'annotation textuelle manuelle d'images. Cette façon est aujourd'hui la plus employée. Beaucoup de moteurs de recherche d'images tels que Google, Yahoo. . .utilisent cette façon. Mais cette façon n'est pas parfaite parce que quelques mots n'expriment pas le sens d'une image [\[1\]](#page-38-0).

#### <span id="page-12-0"></span>4 Indexation

L'indexation a pour but de substituer à une image un représentant (ou descripteur) moins encombrant qui la caractérise le mieux possible et de ne travailler que sur ce modèle lors de la recherche. Cela permettra une meilleure organisation des données, de limiter la quantité de données examinées durant une recherche, d'y accéder rapidement et de confiner la recherche au maximum.

Un système d'indexation comprend généralement deux phases de traitement :

#### <span id="page-12-1"></span>4.1 Indexation logique

L'indexation logique consiste à extraire et à modéliser les caractéristiques de l'image qui sont principalement la forme, la couleur et la texture. Chacune de ces caractéristiques pouvant être considérée pour une image entière ou pour une région de l'image.

#### <span id="page-12-2"></span>4.2 Indexation physique

L'indexation physique consiste à déterminer une structure efficace d'accès aux données pour trouver rapidement une information. De nombreuses techniques basées sur des arbres (arbre-B, arbre-R, arbre quaternaire,. . .) ont été proposées.

Pour qu'un système de recherche d'images soit performant, il faut que l'indexation logique soit pertinente et que l'indexation physique permette un accès rapide aux documents recherchés.

#### <span id="page-13-0"></span>5 Attributs d'indexation

Le but de l'indexation est de fournir une représentation image permettant des recherches efficaces. Il ne s'agit pas de coder toute l'information portée par l'image mais de se concentrer sur l'information qui permet de traduire efficacement une similarité proche des besoins exprimés par un utilisateur.

Sans dissocier l'extraction des attributs de la structuration de l'information sous forme de signature et de l'utilisation de cette représentation pour la recherche, une des clés de l'indexation efficace est l'identification de caractéristiques primaires en accord avec le type et le but des recherches visées par le système. Il n'existe pas d'indexation généralisable à tout type d'application.

#### <span id="page-13-1"></span>5.1 La couleur

La couleur est l'une des plus importantes caractéristiques et la plus attirante dès la première vue de l'image, c'est pour cela quelle est la plus utilisée en recherche par le contenu. Il existe plusieurs espaces colorimétriques pour représenter la couleur dans un système de synthèse des couleurs par exemple (RGB, HSL, LAB) [\[14\]](#page-38-3) Il existe plusieurs façons de caractériser la couleur tel que : l'histogramme couleurs, les moments statiques ,etc..

#### <span id="page-13-2"></span>5.2 Les espaces de couleur

La deuxième approche recherche d'autres espaces de couleurs qui sebasent sur la perception de couleur de l'humain. L'espace RVB est un espacede couleur utilisé couramment, par facilité, dans tous les systèmes de visionautomatique, mais il n'est pas forcément le mieux adapté. En effet, les troiscomposantes RVB sont très dépendantes les unes les autres. Un simplechangement d'éclairage dans la scène modifie les trois composantes, alors queles objets de la scène n'ont pas changé de couleur, mais se sont simplementassombris ou éclairés.

#### <span id="page-14-0"></span>5.3 Les moments statistiques

La méthode d'histogramme utilise la distribution complète de lacouleur. On doit stocker de nombreuses données. Au lieu de calculer ladistribution complète, dans les systèmes de recherche d'images, on calculeseulement des dominantes caractéristiques de couleur tels que l'espérance, lavariance et d'autres moments. Dans (Stricker, 1995) les auteurs ont prouvéque les méthodes utilisées des moments statistiques marchent plus vite etdonnent des résultats meilleurs que les méthodes d'histogrammes.L'espérance, la variance, les moments d'ordre 3 peuvent également êtrecalculés sur chaque composante couleur par la formule suivante :

$$
E = \frac{1}{N} \sum_{j=1}^{N} p_{ij}
$$
\n(1.1)

$$
\varphi_i = \left(\frac{1}{N} \sum_{j=1}^{N} (p_{ij} - E_i)^2\right)^{\frac{1}{2}}
$$
\n(1.2)

$$
S_i = \left(\frac{1}{N} \sum_{j=1}^{N} (p_{ij} - E_i)^3\right)^{\frac{1}{3}}
$$
\n(1.3)

Où Ei est l'espérance,  $\varphi_i$  est la variance,  $S_i$  est le troisième moment qui correspond à composante couleur i (i est R, V, B de l'espace RVB ou T, S, V de l'espace TSV).

#### <span id="page-14-1"></span>5.4 La texture

Plusieurs chercheurs ont essayé de donner une définition de la texture mais aucune n'est générale et formelle, la texture se définit comme un ensemble de primitives (de pixels à peu près semblables) arrangées selon des règles particulières de placement.

Les méthodes proposées pour caractériser la texture peuvent être classifiées en deux catégories : la première inclut les méthodes statistiques qui caractérisent les relations statistiques entres les différents niveaux de gris des pixels utilisant une fonction de corrélation, la méthode la plus connue c'est la matrice de cooccurrence. La deuxième catégorie comporte les méthodes spectrales basées sur le traitement de

signal, tels que le filtre de Gabor, les moments de hérites. On peut également trouver d'autres méthodes de caractérisation de la texture telle que modélisation markovienne qui peut modéliser l'interaction entre pixels.

#### <span id="page-15-0"></span>5.5 La forme

La forme est une autre primitive qui sert à caractériser le contenu d'une image deux méthodes de description de la forme peuvent être distinguées, d'une part les méthodes basées sur le contour tels que : EOH (Edge Orientation Histogram) [\[5\]](#page-38-4) qui consiste à extraire les contours d'une image et de calculer l'histogramme de l'angle des gradients sur les contours. Et d'autre part la méthode basée sur les régions : tels que les moments géométriques.

#### <span id="page-15-1"></span>5.6 L'Histogramme

Une technique très utilisée pour la couleur est l'intersectiond'histogrammes [\[18\]](#page-39-0). Les histogrammes sont faciles et rapides àcalculer, et robustes à la rotation et à la translation. Cependant l'utilisationd'histogrammes pour l'indexation et la recherche d'images pose quatreproblèmes [\[8\]](#page-38-5). Premièrement, ils sont

de grandes tailles, donc parconséquent il est difficile de créer une indexation rapide et efficace en lesutilisant tels quels. Deuxièmement, ils ne possèdent pas d'informationsspatiales sur les positions des couleurs. Troisièmement, ils sont sensibles à depetits changements de luminosité, ce qui est problématique pour comparer desimages similaires, mais acquises dans des conditions différentes. Etquatrièmement, ils sont inutilisables pour la comparaison partielle des images (objet particulier dans une image), puisque calculés globalement sur toutel'image. Plusieurs travaux récents ont été effectués pour améliorer cesproblèmes. Il

existe deux approches suivies par les chercheurs : l'une ajoutedes informations spatiales à l'histogramme, l'autre utilise d'autres espaces decodage des couleurs qui se rapprochent plus de la perception de humaine. La première approche ajoute des informations spatiales auxhistogrammes. Dans [\[17\]](#page-39-1), les auteurs

ont divisé une image en cinqblocs fixés superposés et ils ont extrait les trois premiers moments d'inertie dechaque bloc pour créer un vecteur de descripteurs. [\[13\]](#page-38-6) ont ajouté dela cohérence spatiale dans des histogrammes. Un pixel est cohérent s'il appartient à une région validée par la segmentation et incohérent

autrement(soit les pixels situés hors des régions segmentées). Les valeurs d'unhistogramme sont divisées en deux classes en fonction des pixelscorrespondants à ces valeurs : classe cohérente et classe incohérente. Lacomparaison entre deux histogrammes devient la comparaison entre lesvaleurs d'histogrammes dans les classes correspondantes. [\[10\]](#page-38-7) ont proposé le corrélogramme et l'auto-corrélogramme.

#### <span id="page-16-0"></span>5.7 Autres caractéristiques

Il existe plusieurs autres caractéristiques ou descripteurs, de l'image quipeuvent être utilisées pour mesurer la similarité d'une image, telles que laforme, les points d'intérêt, les invariants, et plus encore. La forme est unecaractéristique visuelle importante et elle est une des caractéristiques de basepour décrire le contenu d'une image. Cependant, la description des formes estune tâche difficile, surtout dans un contexte de « segmentation faible » et dansun contexte où on recherche la similitude et non l'exactitude. Ainsi dans lessystèmes de recherche récents, peu emploient la forme comme critère derecherche. D'autres carac-

téristiques telles que des invariants, les points d'intérêtssont recherchés pour améliorer les performances des systèmes de recherched'images. Iqbal et Aggarwal [\[11\]](#page-38-8) ont ajouté la structure de l'image à la couleur et la texture pour le système CIRES.

Dans [\[7\]](#page-38-9), les auteurs ont présenté un système derecherche d'images basé sur la couleur, l'orientation d'objet et la positionrelative. Chacune de ces combinaisons a des avantages et des inconvénients etchacune peut être bien adaptée pour certaines bases d'images, mais ne fonctionnera pas correctement avec d'autres.

#### <span id="page-16-1"></span>6 Mesures de similarité

La notion de similarité intervient ainsi dans de nombreux domaines de traitement d'image, la recherche d'information, le raisonnement. Elle est aussi étudiée dans de nombreux domaines liées à l'intelligence artificielle comme l'analyse de données, les sciences cognitives ou la psychométrie. Les mesures de simila-

rité étant très largement utilisées dans des domaines très divers, leur terminologie varie considérablement (ressemblance, proximité, ...) et l'auteur d'une mésure particulièr en'est pas forcément unique. Malgré la confusion qui règne dans la littérature, certaines conditions sur les mesures de similarité sont plus fréquemment mentionnées que d'autres.

Soit X l'espace des données ou univers, une mesure de similarité est usuellement définie de la manière suivante :

**Définition 1** : Une mesure de similarité S est une fonction  $F$  qui satisfait les propriétés suivantes :

- Positivité :  $\forall x, y \in X, S(x; y) \leq 0$
- $Symétrie : \forall x, y \in X, S(x; y) = S(y; x)$
- $Maximalité : \forall x, y \in X, S(x; x) \leq S(x; y)$

D'autres propriétés peuvent être requises comme la normalisation qui impose que les valeurs appartiennent à l'intervalle [0; 1] . Des mesures non normalisées peuvent subir une transformation de normalisation pour obtenir leur version normalisée. Dans la suite, nous considérons le cadredes mesures normalisées.

#### <span id="page-17-0"></span>6.1 Distance sur des espaces vectoriels

Dans un espace vectoriel normé  $(E, \|\cdot\|)$ , on peut toujours définir de manière canonique une distance d à partir de la norme. En effet, il suffit de poser :

$$
\forall (x, y) \in E \times E, \ d(x, y) = ||y - x||. \tag{1.4}
$$

En particulier, dans  $R_n$ , on peut définir de plusieurs manières la distance entre deux points, bien qu'elle soit généralement donnée par la distance euclidienne (ou 2-distance). Soit deux points de  $E,(x_1, x_2, \ldots, x_n)$ et  $(y_1, y_2, \ldots, y_n)$ , on exprime les différentes distances ainsi :

#### <span id="page-17-1"></span>6.1.1 Distance de Manhattan (1-distance)

La distance de Manhattan, appelée aussi taxi-distance, est la distance entre deux points parcourue par un taxi lorsqu'il se déplace dans une ville où les rues sont agencées selon un réseau ou quadrillage. Un taxi-chemin3 est le trajet fait par un taxi lorsqu'il se déplace d'un nœud du réseau à un autre en utilisant les déplacements horizontaux et verticaux du réseau.

Entre deux points A et B, de coordonnées respectives  $(X_A, Y_A)$  et  $(X_B, Y_B)$ , la distance de Manhattan est définie par :

$$
d(A, B) = |X_B - X_A| + |Y_B - Y_A|
$$
\n(1.5)

#### <span id="page-17-2"></span>6.1.2 Distance euclidienne (2-distance)

La distance euclidienne associée est, entre deux vecteurs, la norme euclidienne de leur différence :

$$
d(x,y) = |x - y| \tag{1.6}
$$

#### <span id="page-17-3"></span>6.1.3 Distance de Minkowski (p-distance)

La distance de Minkowski<sup>[1](#page-3-0)</sup> est une métrique dans un espace vectoriel normé qui peut être considérée comme une généralisation de la distance euclidienne et de la distance de Manhattan. Il doit son nom au mathématicien allemand Hermann Minkowski.

<sup>1.</sup> Hermann Minkowski, né à Alexotas le 22 juin 1864 et mort à Göttingen le 12 janvier 1909, est un mathématicien et un physicien théoricien allemand.

$$
\sqrt{\sum_{i=1}^{n} (x_i - y_i)^2}
$$
 (1.7)

#### <span id="page-18-0"></span>6.1.4 Distance de Tchebychev ( $\infty$ -distance)

La distance de Tchebychev, distance de Chebyshev ou ∞-distance, est la distance entre deux points donnée par la différence maximale entre leurs coordonnées sur une dimension. La distance de Tchebychev tient son nom du mathématicien russe Pafnouti Tchebychev.<sup>[2](#page-3-0)</sup>

Entre deux points A et B, de coordonnées respectives  $(A_0, \ldots, A_n)$  et  $(B_0, \ldots, B_n)$ , la distance de Tchebychev est définie par :

$$
d(A, B) = \max(|A_i - B_i|)
$$
  

$$
i \in [0, n]
$$

#### <span id="page-18-1"></span>7 Mesures pour évaluer un système

Avant l'exécution d'un système de recherche d'informations, une évaluation qui permet de mesurer la performance de ce système est nécessaire. Les mesures les plus courantes pour évaluer un système sont le temps de réponse et l'espace utilisé. Plus le temps de réponse est court, plus l'espace utilisé est petit, et plus le système est considéré bon. Mais avec des systèmes qui ont été faits pour la recherche d'informations, en plus de ces deux mesures, on s'intéresse à d'autres mesures. Dans le système de re-

cherche d'informations, l'utilisateur s'intéresse aux réponses pertinentes du système. Donc les systèmes de recherche d'informations exigent l'évaluation de la précision de la réponse. Ce type d'évaluation est considéré comme l'évaluation des performances de recherche. Le système d'indexation et de recherche d'images est un système de recherche d'informations. Dans les systèmes de recherche d'images, les auteurs ont souvent utilisé les mesures d'évaluation que l'on a utilisé pour évaluer des systèmes de recherche d'informations.

#### <span id="page-18-2"></span>7.1 Rappel et précision (en anglais : Recall and Precision RR)

Le rappel est le rapport entre le nombre d'images pertinentes dans l'ensemble des images trouvées et le nombre d'images pertinentes dans la base d'images.

<sup>2.</sup> Pafnouti Lvovitch Tchebychev , né le 4 mai 1821 à Okatovo, près de Borovsk, et décédé le 26 novembre 1894 à Saint-Pétersbourg, est un mathématicien russe.

$$
Rappel = \frac{|R_a|}{|R|} \tag{1.8}
$$

#### <span id="page-19-0"></span>8 La précision

La précision est le rapport entre le nombre d'images pertinentes dans l'ensemble des images trouvées et le nombre d'images trouvées.

$$
Precision = \frac{|R_a|}{|A|} \tag{1.9}
$$

Où :

- I : une image requête
- R : l'ensemble d'images pertinentes dans la base d'images utilisée pour évaluer.
- |R| : le nombre d'images pertinentes dans la base d'images.
- A : l'ensemble des réponses.
- |A| : le nombre d'images dans l'ensemble des réponses.
- |Ra| : le nombre d'images pertinentes dans l'ensemble des réponses.

<span id="page-19-1"></span>Des définitions sont montrées dans la figure 1-4 ([\[3\]](#page-38-10)) :

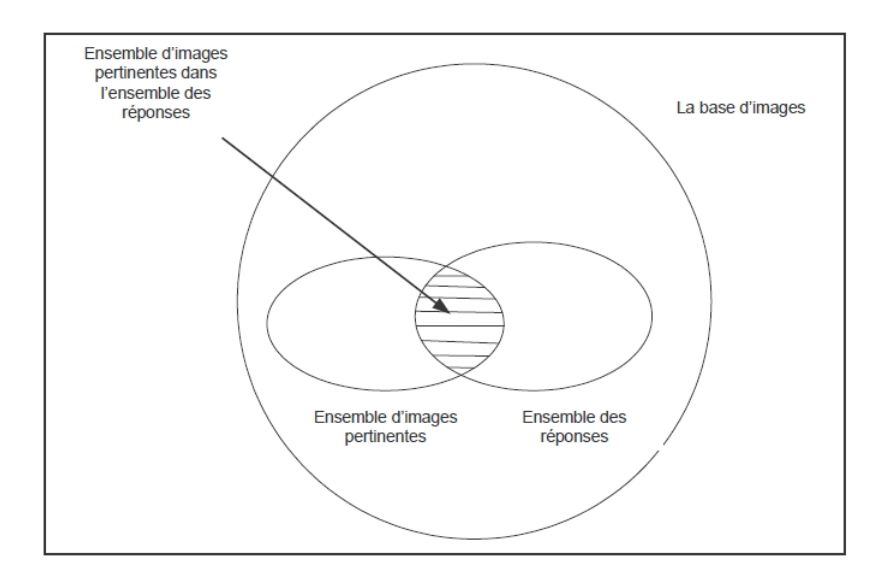

Figure 1.4 – Le rappel et la précision pour une requête.

Dans les systèmes de recherche d'informations, afin de définir si une information est pertinente ou non, on a besoin d'experts dans le domaine. Dans les systèmes de recherche d'images, une image est pertinente pour une requête si les deux images sont dans la même classe. C'est pourquoi dans l'étape de préparation de la base d'images pour évaluer, on doit faire des annotations. L'annotation est un processus qui permet aux utilisateurs de choisir des mots clés correspondants à chaque image.

Après l'annotation, on va classifier les images en classes appropriées. Si des images ne contiennent pas beaucoup d'objets, c'est facile de les classifier dans ces classes. Mais si les images contiennent beaucoup d'objets, la tâche de classification devient de plus en plus difficile. Dans ce cas là, chaque image appartient à plusieurs classes.

#### <span id="page-20-0"></span>8.1 La moyenne harmonique

La moyenne harmonique de rappel et précision F(j) a été définie par la formule suivante :

$$
F(j) = \frac{2}{\frac{1}{r(j)} + \frac{1}{P(j)}}\tag{1.10}
$$

Où :

 $- r(j)$ : le rappel quand on donne j images en réponse.

 $- P(j)$ : la précision quand on donne j images en réponse.

La valeur de cette mesure est entre 0 et 1. Si la valeur est 0 ça veut dire qu'aucune image pertinente a été retrouvée. Si la valeur est 1, toutes les images pertinentes ont été retrouvées. De plus, cette mesure a une valeur élevée quand le rappel et la précision sont élevés.

#### <span id="page-20-1"></span>8.2 La mesure E

La mesure E de rappel et précision E(j) a été définie par la formule suivante :

$$
E(j) = \frac{1 + b^2}{\frac{b^2}{r(j)} + \frac{1}{P(j)}}
$$
\n(1.11)

Où :

 $- r(j)$ : le rappel quand on donne j images en réponse.

- $P(i)$ : la précision quand on donne j images en réponse.
- b est le paramètre qu'on peut choisir. Ce paramètre reflète l'importance relative du rappel et de la précision. Si b est égal 1, E(j) devient F(j). Si b est plus grand que 1, ça veut dire que l'utilisateur s'intéresse plus à la précision qu'au rappel. Et si b est plus petit que 1, ça veut dire l'utilisateur s'intéresse plus au rappel qu'à la précision.

L'évaluation d'un système de recherche d'images est un problème difficile. Il manque une base d'images standard (qui doit être assez large, générique, et où on est capable d'avoir des ensembles d'images pertinentes, ..). De plus, il n'a pas de mesure assez efficace.

#### Conclusion

Dans ce chapitre, nous avons présenté deux techniques de la recherche d'images (recherche d'image par mot clé, recherche d'image par contenu). La première technique montré une faiblesse en termes d'efficacité et précision ce qui a conduit à l'utilisation de la deuxième technique. Ainsi, nous avons présenté une architecture générale d'un system d'indexation par image, puis nous avons parlé sur les caractéristiques utilisées dans la phase d'indexation dans un system CBIR et la similarité dans la phase de recherche d'image. Enfin, deux types de mesure d'évaluation d'un system étés présentés tel que la moyenne harmonique et la mesure E.

Dans le chapitre suivant, on va parler sur le domaine d'application que nous avons choisi, qui est le domaine de la santé. Nous allons donc appliquer la technique CBIR pour aider les médecins dans le diagnostic des maladies de la colonne vertébrale de l'être humain.

# <span id="page-22-0"></span>Chapitre 2 Le CBIR et le domain médical

Dans ce chapitre, nous allons présenter l'anatomie descriptive de la colonne vertébrale humaine (partie cervicale, vertébrale dorsale et la partie lombaire), Nous allons également décrire les principales caractéristiques de l'ostéoporose qui affectent la colonne vertébrale. De plus, un plan de classification de la maladie de l'ostéoporose été expliquée à la fin de ce chapitre.

#### Introduction

Au cours de la dernière décennie, l'application du système de recherche d'images basé sur le contenu (CBIR) a augmenté dans le domaine médical comme l'imagerie médicale et la prévention du crime. Le premier système de récupération d'images basé sur le contenu a été introduit dans les années 1990. Le système de récupération d'images basé sur le contenu (CBIR) a tenté de surmonter le problème de la récupération automatique d'images à partir d'une grande base de données en fonction des différentes fonctionnalités telles que la forme, la couleur et la texture.

#### <span id="page-22-1"></span>1 Anatomie descriptive de la colonne vertébrale humaine

La colonne vertébrale est l'une des parties les plus cruciales du corps car elle offre structure et soutien au corps.

La colonne vertébrale est un empilement d'os articulés appelés vertèbres. Elle est le support du dos des vertébrés, dont elle constitue une synapomorphie.

#### <span id="page-22-2"></span>1.1 Rachis cervical

Le rachis cervical est un autre terme pour désigner la partie de la colonne vertébrale située au niveau du cou. Composé de sept vertèbres, le rachis cervical est structuré un peu différemment du reste de la colonne afin de permettre une plus grande flexibilité au niveau du cou et de la tête.

Loin d'être une structure rigide, la colonne joue plusieurs rôles anatomiques importants, notamment le soutien de la tête, la protection de la moelle et des nerfs épineux ainsi que la structure de la cage thoracique. La colonne est divisée en cinq parties distinctes : la région cervicale, la région dorsale, la région lombaire, la région sacrée et le coccyx (figure 2.1)

<span id="page-23-0"></span>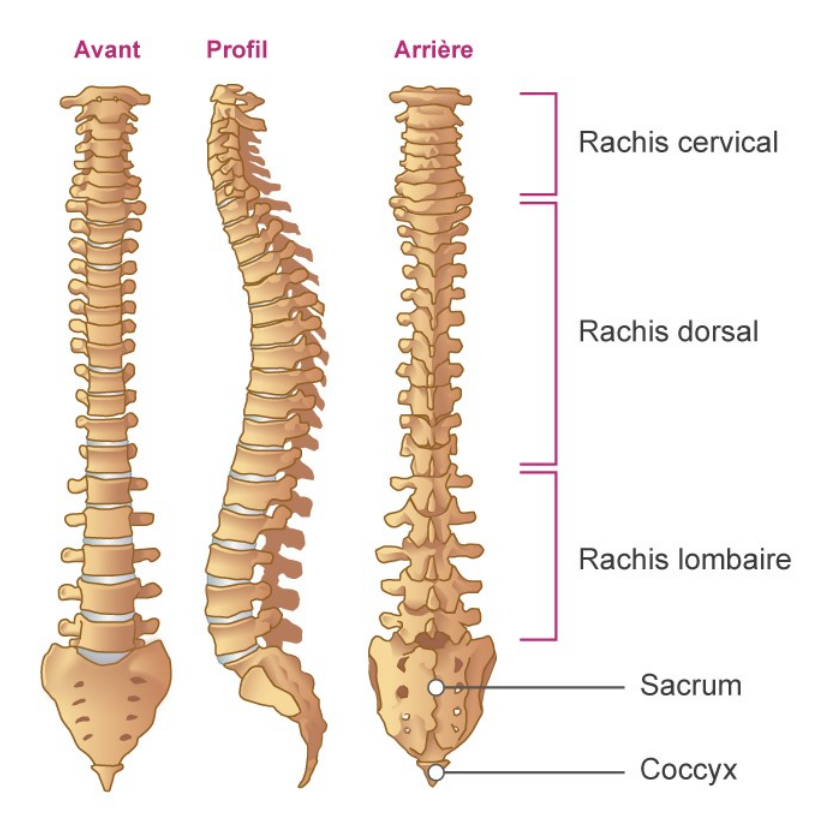

Figure 2.1 – Les différents régions de Rachis cervical.

- Le rachis cervical : s'articule avec la tête en haut et le rachis dorsal en bas. Il comprend 7 vertèbres.
- Le rachis dorsal : s'articule avec le rachis cervical en haut, le rachis lombaire en bas, les côtes latéralement. Il comprend 12 vertèbres.
- Le rachis lombaire : s'articule avec le rachis dorsal en haut, le sacrum en bas. Il comprend 5 vertèbres.
- Le sacrum : s'articule avec le rachis lombaire en haut, le coccyx en bas. Il comprend 5 vertèbres soudées entre elle.

On parle de rachialgies pour désigner des douleurs de la colonne. On parle de cervicalgie pour des douleurs de la région cervicale, de dorsalgie pour des douleurs de la région dorsale et de lombalgie pour des douleurs de la région lombaire.

La colonne vertébrale est constituée de plusieurs éléments : (schéma) les vertèbres, les ligaments, le disque intervertébral, les muscles, les vaisseaux et les nerfs.

#### <span id="page-24-0"></span>1.1.1 Les vertèbres

Les vertèbres sont constituées de deux parties : l'une en avant, le « corps vertébral » de forme ovale et l'autre, en arrière, en cercle, avec par deux branches osseuses, les « pédicules », et les articulaires postérieures qui servent à relier les vertèbres les unes aux autres (Figure 2.2) A l'intérieur de ce cercle, il existe un espace libre dans lequel passent la moelle épinière et les racines nerveuses : c'est le canal rachidien.

<span id="page-24-2"></span>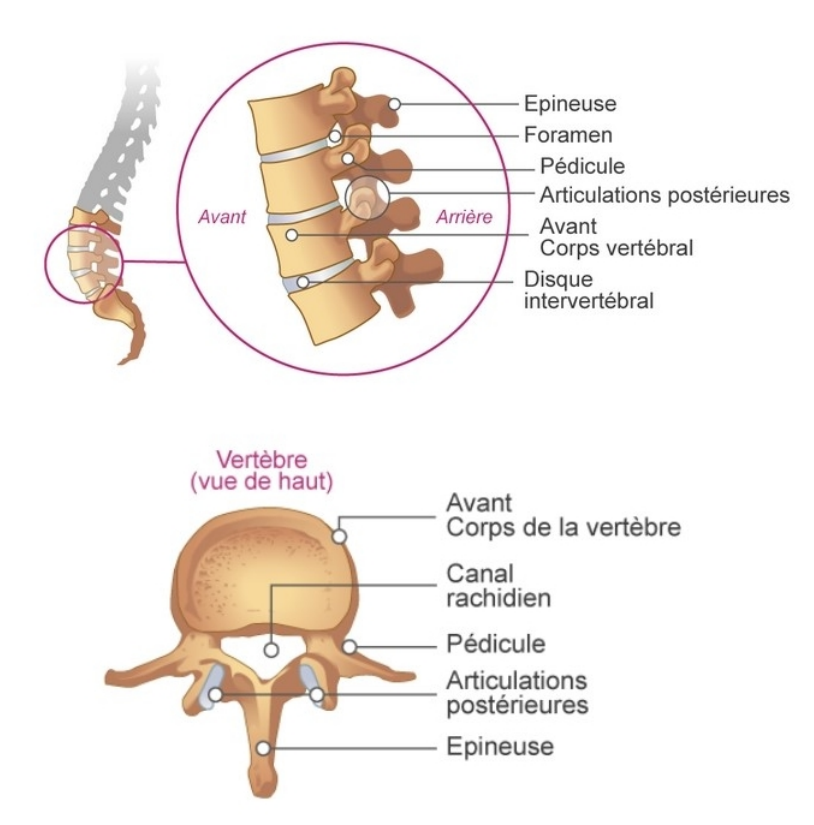

Figure 2.2 – Vertèbres cervicales d'un être humain.

#### <span id="page-24-1"></span>1.1.2 Les disques intervertébraux

Entre chaque corps vertébral, dans la partie de la vertèbre qui est en avant, s'interpose un disque intervertébral. Il fait la même circonférence que les corps vertébraux. Il a une constitution qui est un mixte entre celle d'un ligament et celle du cartilage. Il est composé de deux parties (Figure 2.3) :

- une partie centrale semi-liquide, gélatineuse, le « noyau pulpeux » très riche en eau et donc très amortisseur
- <span id="page-25-3"></span>— une partie périphérique ou « anneau fibreux », constitué de couches successives comme un oignon. Ces couches sont élastiques et maintiennent le noyau pulpeux au centre du disque lors des différents mouvements.

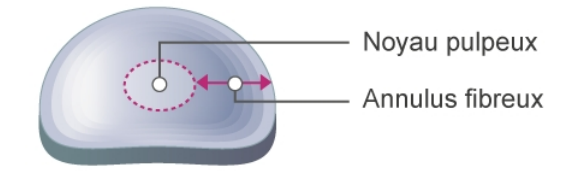

Figure 2.3 – Disque intervertébral (noyau pulpeux et anneau fibreux).

#### <span id="page-25-0"></span>1.1.3 Le système nerveux

Est constitué de deux parties (Figure 2.4) :

- Le système nerveux central : le cerveau protégé par le crâne et la moelle épinière partant du cerveau jusqu'à la première vertèbre lombaire, protégée par le canal rachidien. En dessous de la 1ère vertèbre lombaire (ou L1), il n'y a plus de moelle épinière.
- Le système périphérique : ce sont les nerfs qui partent de la moelle et vont jusqu'aux extrémités des membres. Ces nerfs sont tous détachés les uns des autres, comme une queue de cheval en dessous de la première vertèbre lombaire. La fonction d'un nerf est double, transmettre la sensibilité et la motricité, avec la contraction des muscles. On parle de radiculalgie quand un nerf est irrité.

#### <span id="page-25-1"></span>1.1.4 Les ligaments

Ce sont des supers « scotchs » qui unissent les os les uns aux autres (Figure 2.5).

#### <span id="page-25-2"></span>1.1.5 Les muscles

Ils ont plusieurs fonctions : ils protègent l'articulation, la soutiennent et en assurent la mobilité. Deux types de muscles sont particulièrement importants pour la colonne (Figure 2.6) : en avant ce sont

les abdominaux et en arrière les extenseurs du rachis (spinaux et dorsaux). Il est démontré qu'avoir une bonne musculature permet de réduire de 30% le poids sur l'ensemble des éléments de la colonne (vertèbres, disque, articulations. . .). En temps normal, les muscles extenseurs doivent être plus puissants que les abdominaux.

<span id="page-26-0"></span>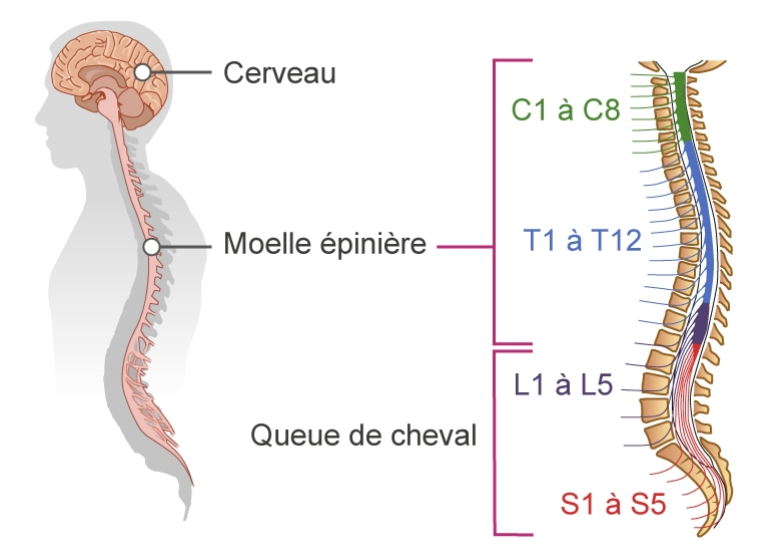

<span id="page-26-1"></span>Figure 2.4 – Le système nerveux : système nerveux central, système périphérique.

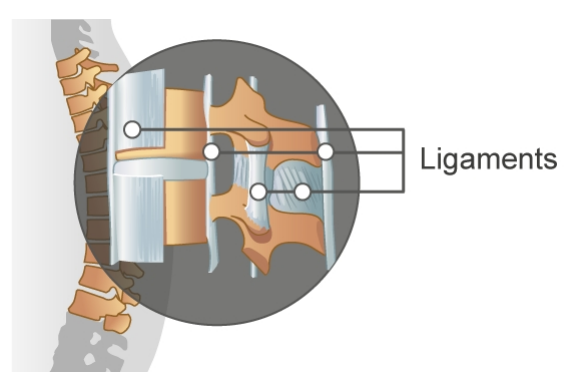

Figure 2.5 – Les ligaments.

<span id="page-26-2"></span>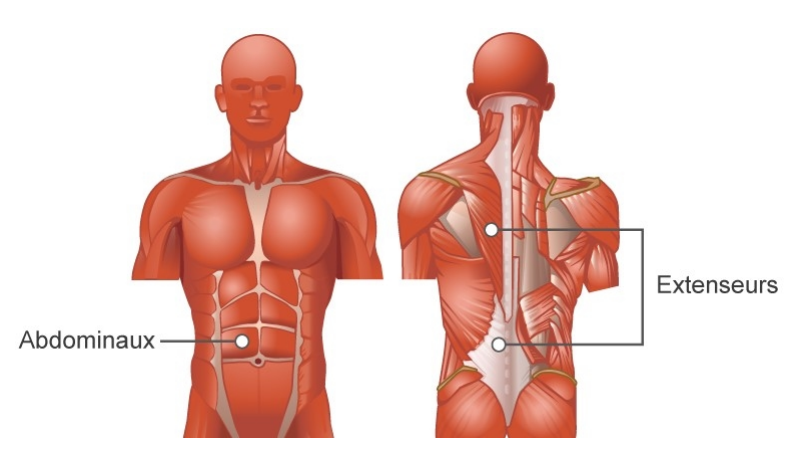

Figure 2.6 – Les deux types de muscles importants pour la colonne vertébrale (abdominaux, extenseurs).

#### <span id="page-27-0"></span>1.1.6 Les vaisseaux

Ils servent à apporter l'oxygène et les aliments nécessaires au bon fonctionnement des organes, de l'os, des muscles.

#### <span id="page-27-1"></span>2 L'ostéoporose

L'ostéoporose est une condition médicale caractérisée par une diminution de la densité et de la force osseuses, ce qui entraîne des os fragiles et des fractures fréquentes des os. C'est une maladie qui ne présente aucun symptôme. Par conséquent, il peut exister pendant des décennies sans aucune indication.

#### <span id="page-27-2"></span>2.1 Comment l'ostéoporose apparaît-elle ?

<span id="page-27-3"></span>Au cours de la vie, l'os (figure 2.7) est constamment renouvelé ; c'est ce que l'on appelle le remodelage osseux.

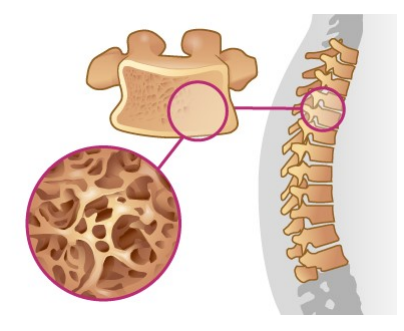

Figure 2.7 – L'os trabéculaire ou spongieux.

L'os se renouvelle en permanence. C'est un cycle permanent de formation et de destruction de l'os qui est un tissu vivant. Ce phénomène s'appelle le « remodelage osseux ». Deux types de cellules inter-

viennent : les ostéoclastes qui vont d'abord détruire l'os anciennement formé et les ostéoblastes qui eux vont intervenir pour reconstruire un nouvel os (figure 2.8).

La perte osseuse est un phénomène normal qui peut être accélérée sous l'influence de différents facteurs. En dessous d'un certain seuil de perte osseuse, on parle d'ostéoporose. Deux mécanismes expliquent cette

perte osseuse :

- La baisse de la formation d'os nouveau, par une diminution de l'activité des ostéoblastes qui sont les cellules chargées de la formation de l'os.
- Une augmentation de la perte osseuse due à une augmentation de l'activité des ostéoclastes qui sont les cellules chargées de la destruction (ou résorption) osseuse.

<span id="page-28-1"></span>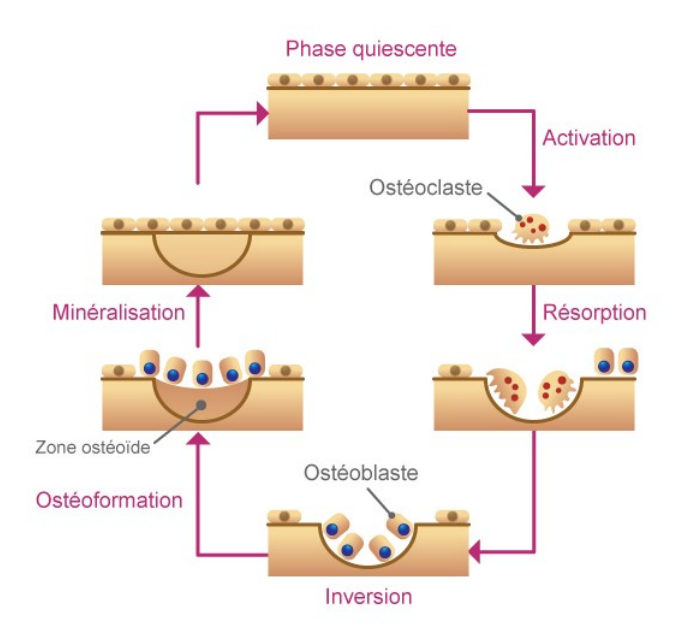

Figure 2.8 – Remodelage ou renouvellement osseux.

<span id="page-28-2"></span>Ces deux mécanismes conduisent à une perte osseuse avec un risque de fragilisation de l'os (figure 2.9) : les travées osseuses sont amincies et elles deviennent également plus courtes.

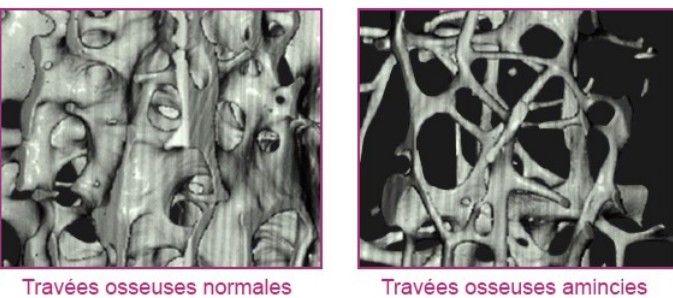

dans l'ostéoporose

La quantité et la qualité de l'os sont globalement diminuées, l'os devient fragile et risque de se fracturer.

#### <span id="page-28-0"></span>2.2 Schémas de classification d'Ostéoporose

Le mot ostéoporose est composé de 'ostéo' qui signifie os et 'porose' qui se traduit par poreux (perméable). Les os sains ont des trous dans leur conception complexe en nid d'abeille (Figure.7). Cependant, les os affectés par l'ostéoporose ont des trous plus grands, ce qui les rend anormalement poreux, plus faibles et plus sujets aux fractures [\[2\]](#page-38-11).

Figure 2.9 – Travées osseuses chez une femme adulte sans ostéoporose et chez une femme plus âgée avec une ostéoporose.

L'existence d'ostéophytes est une indication importante simplement parce qu'elle est généralement corrélée à l'effondrement de la connexion de la fibre annulaire externe du disque à la plaque d'extrémité vertébrale.

Cette dégénérescence et cet effondrement peuvent entraîner le glissement de la vertèbre vers l'avant ou les deux vers l'avant et le côté. Deux schémas de classification pour la forme vertébrale segmentée de la vertèbre cervicale sont considérés, la classification des ostéophytes de Macnab comprend (griffe, traction et griffe-traction) [\[16\]](#page-38-12) en plus des trois degrés de gravité (légère, modérée et sévère) [\[15\]](#page-38-13),[\[9\]](#page-38-14).

En fusionnant simplement ces deux schémas, neuf types de pathologie ont été établis, et la base de données produite des formes étiquetées et segmentées est indiquée dans le tableau 1.

| Système de classification | Schémas d'ostéophytes de Macnab |               |                         |
|---------------------------|---------------------------------|---------------|-------------------------|
|                           | Griffe (CL)                     | Traction (TR) | Griffe-Traction (CL-TR) |
| Légère (SL)               | CL-SL                           | TR- SL        | CLTR-SL                 |
| Modérée (MD)              | CL-MD                           | TR-MD         | CLTR-MD                 |
| Sévère (SV)               | CL-SV                           | TR-SV         | CLTR-SV                 |

Table 2.1 – Schémas de classification de l'ostéoporose antérieure pour les vertèbres cervicales.

La figure 2.10 montre des échantillons d'Ostéoporose classés selon le schéma (Tableau 1). Elle montre des échantillons d'Ostéoporose qui présentent des extensions osseuses à la fois aux limites des vertèbres inférieures antérieures et inférieures supérieures et ont été classés respectivement en traction-modérée (TR), en griffe sévère (SV) et en griffe-traction modérée (CLTR- MD). Ces Ostéoporose ont des coins qui dépassent dans la vue sagittale du vertébral cervical.

<span id="page-29-0"></span>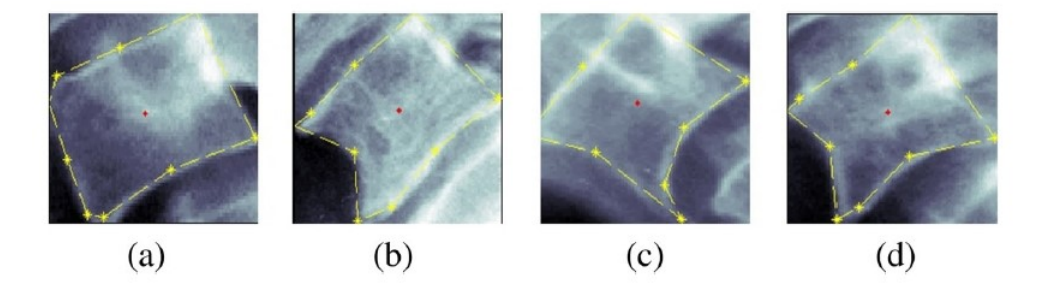

Figure 2.10 – Schémas de classification des échantillons d' Ostéoporose dans les vertèbres cervicales (a) vertèbre normale (b) traction modérée (c) griffe sévère (d) griffe-traction modérée

### **Conclusion**

Dans ce chapitre, nous avons présenté l'anatomie descriptive de la colonne vertébrale humaine, cette dernière consistant un ensemble des vertèbres divisé respectivement (rachis cervical, dorsal et rachis lombaire). Ainsi, nous avons fourni une explication simplifiée de la maladie l'ostéoporose avec un exemple illustratif.Dans le prochain chapitre on va présenter notre systeme médical aide de diagnostic dans le domain médical.

### <span id="page-31-0"></span>Chapitre 3

### CBIR : Implementation

Dans ce troisième chapitre, nous allons présenter une conception générale de notre système qui est composé en quatre modules principaux : module de prétraitement d'image et sélection des vertèbres, assistant médical et un mini dossier patient. A la fin, nous allons conclurez notre travail avec un exemple illustratif du notre système.

#### Introduction

#### <span id="page-31-1"></span>1 Outils de développement

- Figure 3.1 Visual studio Professional 2017 (Version 15.8.9)
- <span id="page-31-2"></span>— Figure 3.1 - Matalb R2016a (9.0.0.341360-64bit)

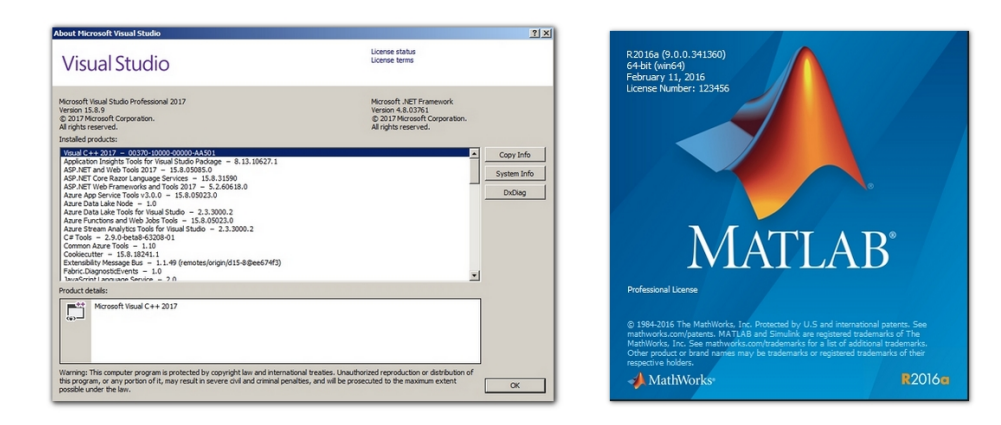

Figure 3.1 – Visual studio Professional 2017, Matalb R2016a

#### <span id="page-32-0"></span>2 Conception générale

Notre système est composé en 4 modules principaux (figure 3.2) :

- 1. Module de Prétraitement d'image et selection des vertèbres
- 2. Assistant médical (Aide de diagnostic)
- <span id="page-32-3"></span>3. Mini Dossier Patient

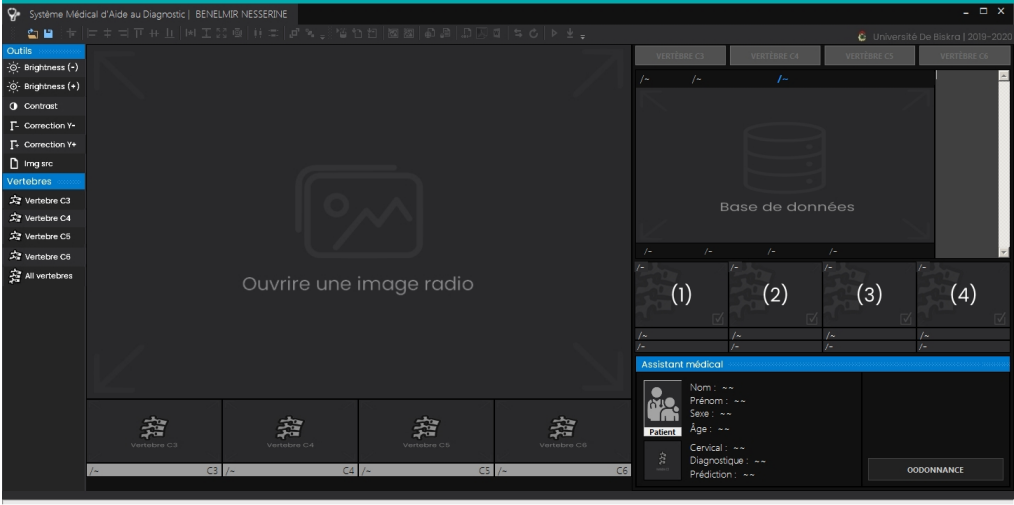

Figure 3.2 – Système d'aide au diagnostic médical de la colonne vertebrales.

#### <span id="page-32-1"></span>2.1 Module de Prétraitement d'image et selection des vertèbres

Comme la montre dans la figure 3.5, ce module fournir un panel pour la visualisation de la radio médical avec deux boits d'outils, la prmiere est pour le prétraitement de l'image insérée à travers le mnu (figure 3.4), la deuxieme boite d'outils est pour extraire les vertebres dans la colone vertébral Afin que le médecin connaisse les vertèbres à diagnostiquer plus tard.

<span id="page-32-4"></span>

| V. Système Médical d'Aide au Diagnostic   BENELMIR NESSERINE                                              |                                          |
|----------------------------------------------------------------------------------------------------|------------------------------------------|
| ※ 看看: 卡   三十 ゴ   千 H   国 工 23 @   0   三   a 'A _ 3 '省 ta ta   图 图   8   8   8   9   0   1   5   6   2   2 | <b>C</b> Université De Biskra   2019-202 |

Figure 3.3 – Menu de notre système.

#### <span id="page-32-2"></span>2.2 Assistant médical (Aide de diagnostic)

Cette unité représente le core du système d'observation, car avec l'assistant médical, le médecin peut découvrir les maladies potentielles dans chaque vertèbre (figure 3.5)

<span id="page-33-0"></span>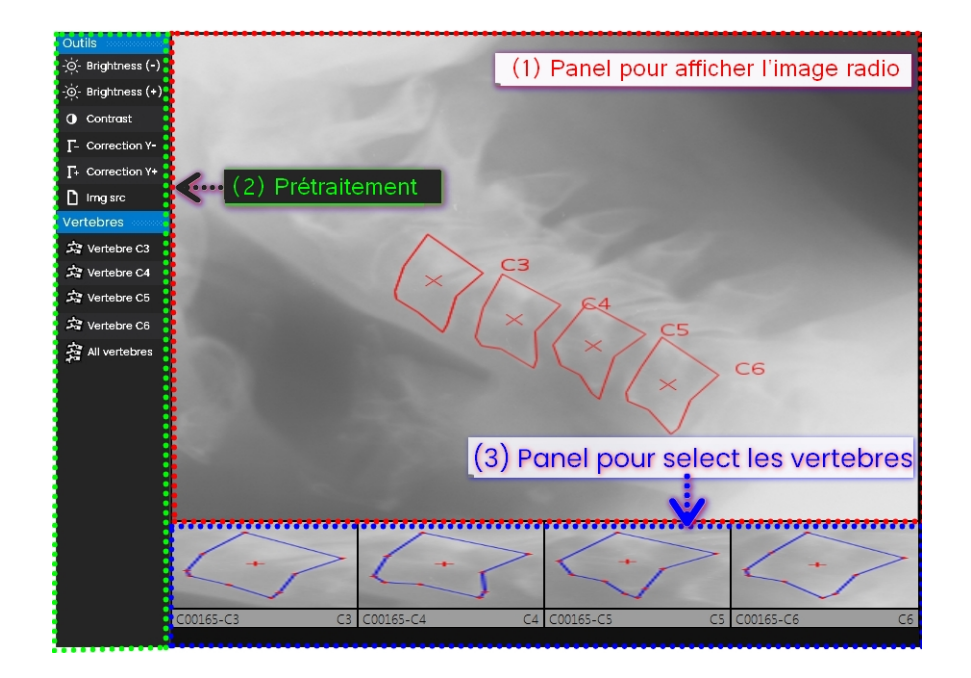

Figure 3.4 – Module de Prétraitement d'image et selection des vertèbres

<span id="page-33-1"></span>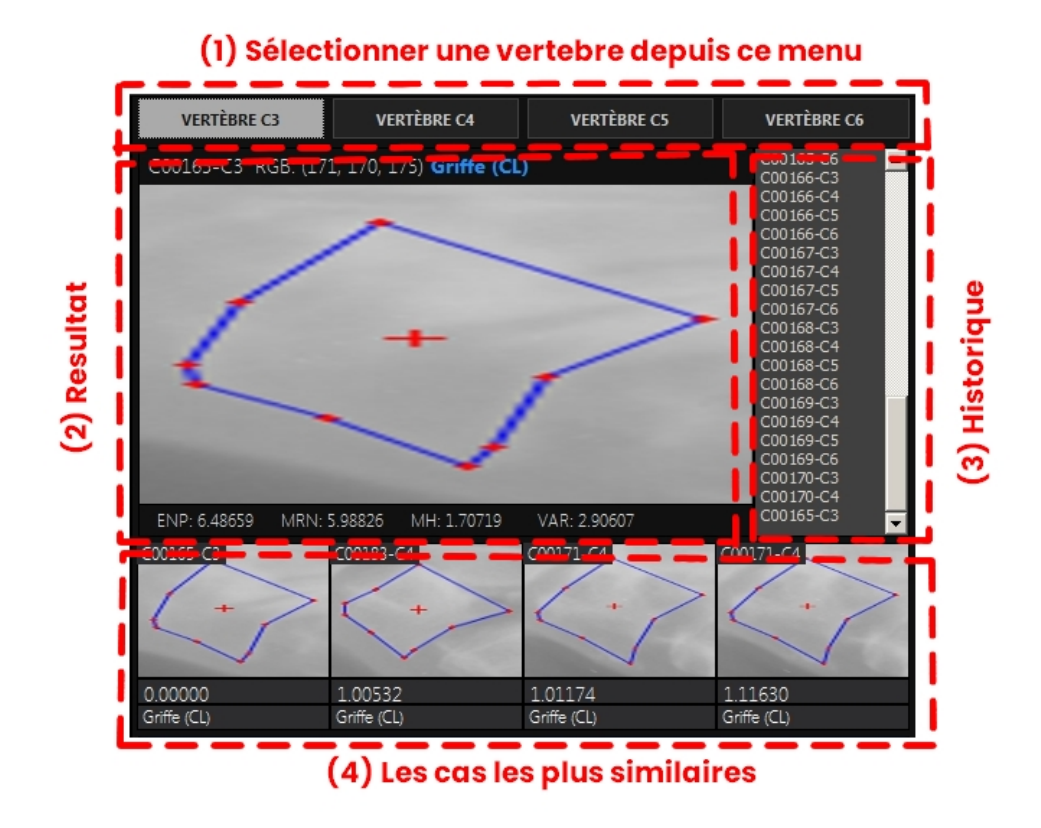

Figure 3.5 – Assistant médical (Aide de diagnostic)

#### <span id="page-34-0"></span>2.3 Mini Dossier Patient

Grâce à cette unité, le médecin peut identifier et inclure les informations personnelles du patient (figure 3.6), ce dernier assurant un suivi approprié des patients après le diagnostic (figure 3.7), afin que le médecin puisse prescrire des ordonnances (figure 3.8) pour traiter les maladies détecté (figure 3.9).

<span id="page-34-1"></span>Par conséquent, grâce à cette unité, le médecin survi la progression et l'amélioration de la maladie après et pendant le traitement.

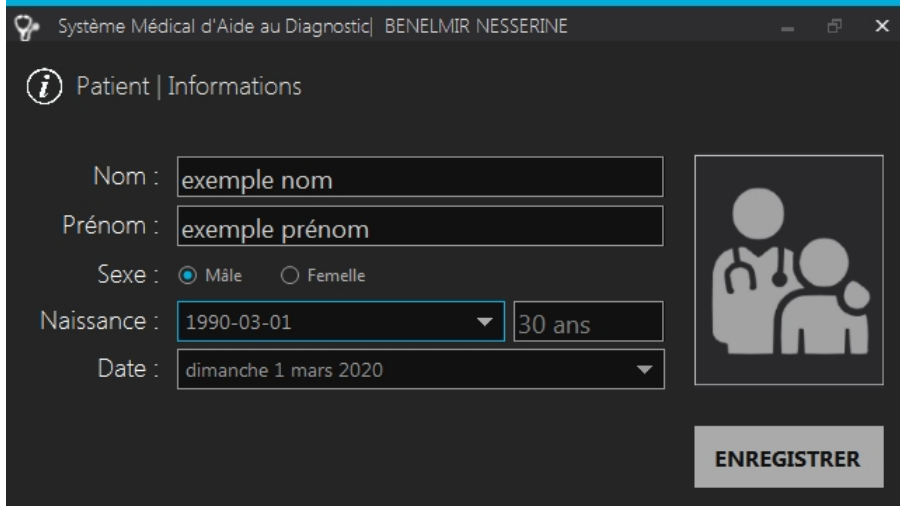

Figure 3.6 – Formulaire pour insérer les informations personnelles du patient.

<span id="page-34-2"></span>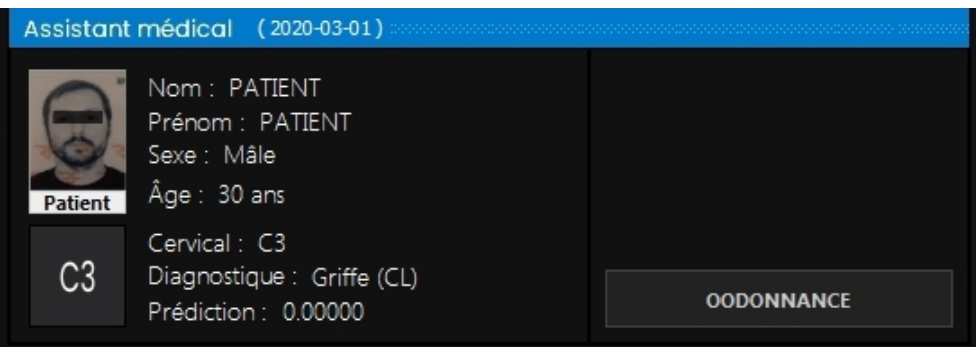

Figure 3.7 – Mini Dossier Patient pour assurer le suivi des patients.

<span id="page-35-0"></span>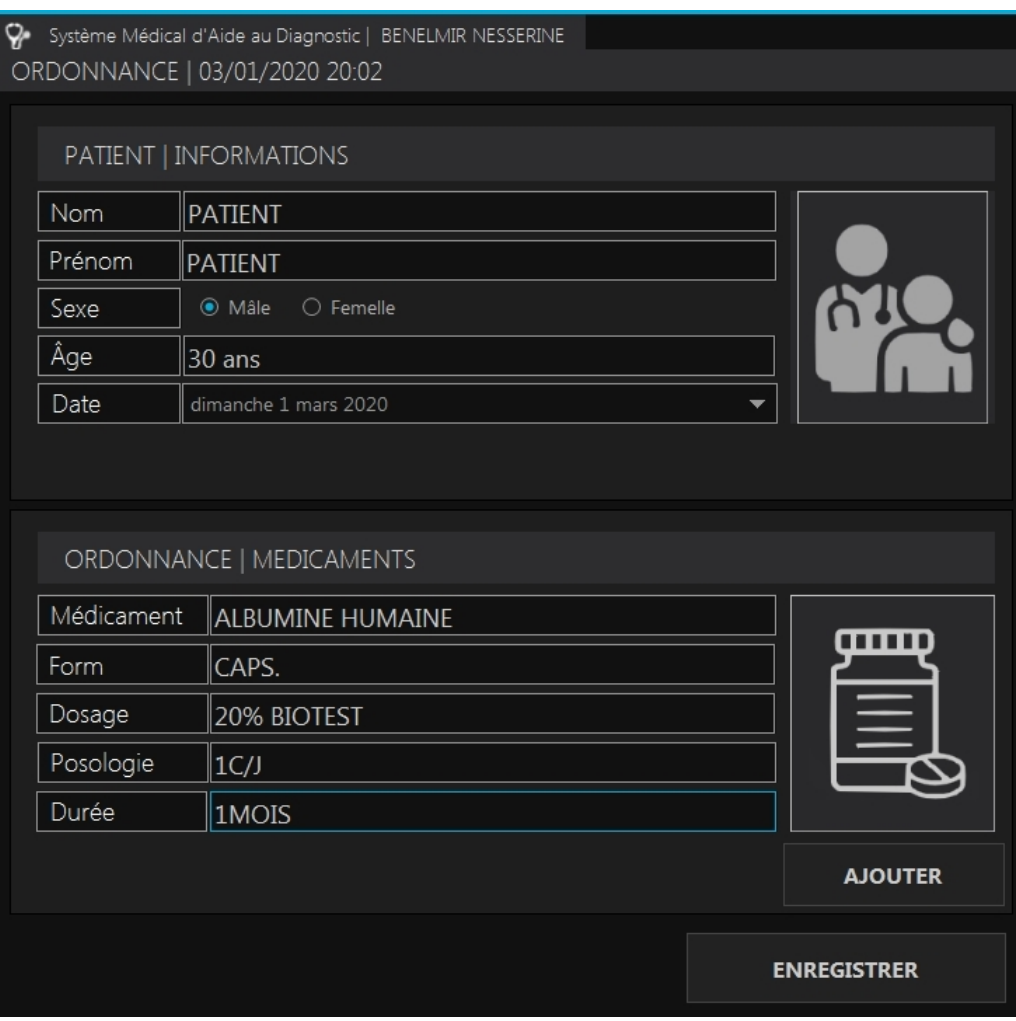

Figure 3.8 – Formulaire pour créer les ordonnances au patients après le diagnostic.

### Conclusion

Dans ce chapitre, nous avons présenté une conception générale de notre système qui est composé en quatre modules principaux : module de prétraitement d'image et sélection des vertèbres, assistant médical et un mini dossier patient afin de suivre les étapes du traitement. A la fin, nous allons conclurez notre travail avec un exemple illustratif du notre système.

<span id="page-36-0"></span>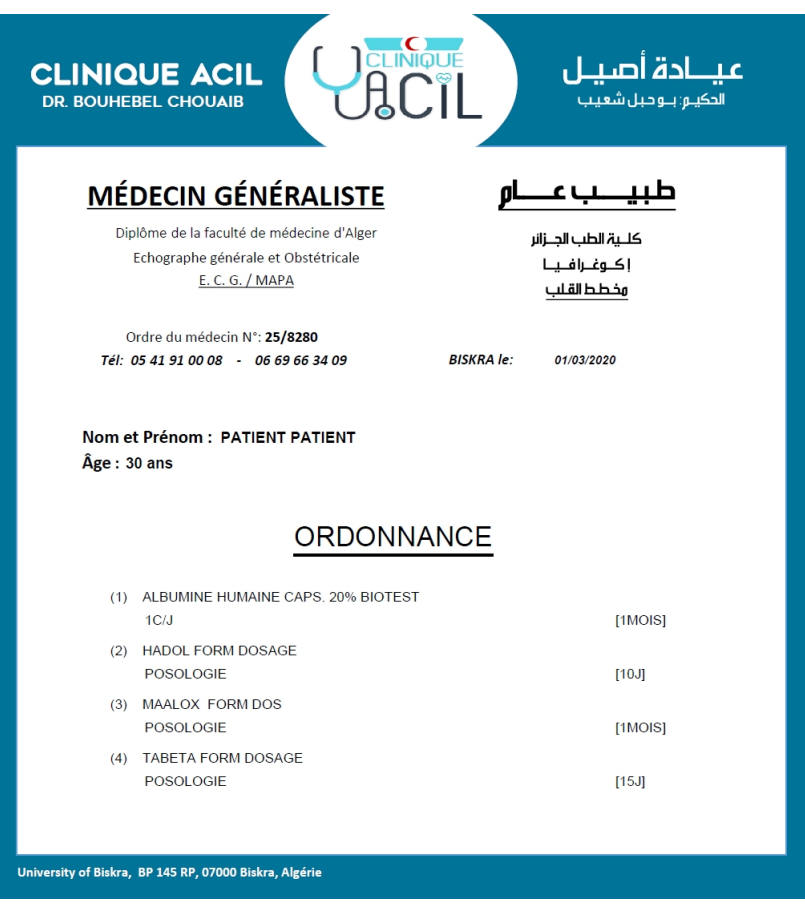

<span id="page-36-1"></span>Figure 3.9 – Exemple d'une Ordonnance médicale.

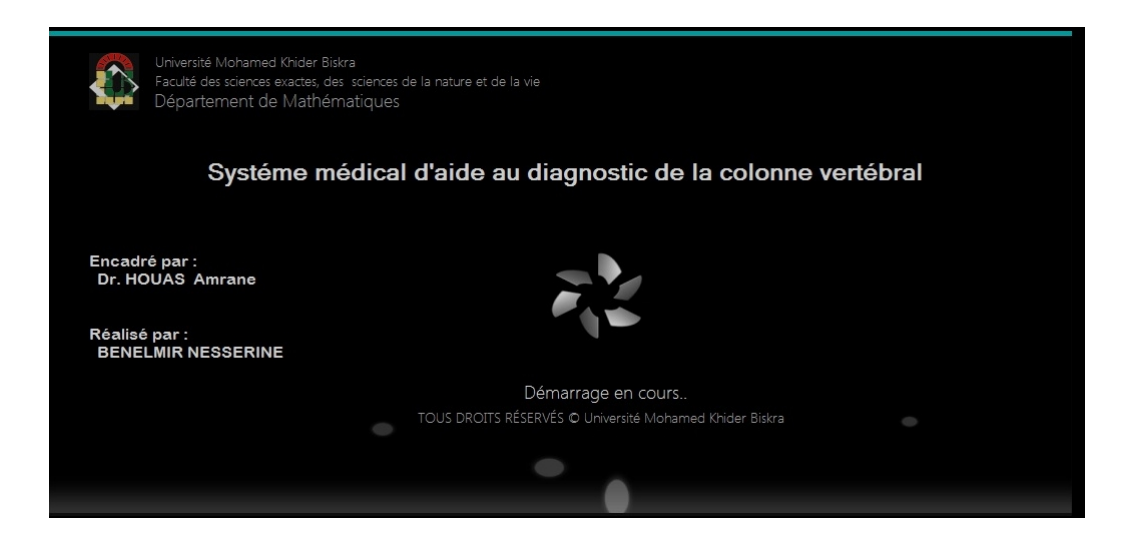

Figure 3.10 – page de démarrage et patienter du système

### <span id="page-37-0"></span>Conclusion générale

Au cours de ce travail de master, nous avons présenté un système de recherche d'images dans le domaine médicale, qui est divisé en trois parties.

La premiere partie, nous avons présenté deux techniques de la recherche d'images, Nous nous sommes basé sur la technique de recherche d'images par contenu plus que sur la technique de recherche d'images par mot clé, en raison des aspects négatifs de ce dernier. Ainsi, nous avons présenté une architecture générale d'un système d'indexation par image, puis nous avons parlé sur les caractéristiques utilisées dans la phase d'indexation dans un système CBIR et la similarité dans la phase de recherche d'image. Enfin, deux types de mesure d'évaluation d'un système étés présentés tel que la moyenne harmonique et la mesure E.

La deuxième partie, nous avons présenté l'anatomie descriptive de la colonne vertébrale humaine, cette dernière consistant un ensemble des vertèbres divisé respectivement (rachis cervical, dorsal et rachis lombaire).Ainsi, nous avons fourni une explication simplifiée de la maladie l'ostéoporose avec un exemple illustratif.

Dans la troisième partie, nous avons présenté une conception générale de notre système qui est composé en quatre modules principaux : module de prétraitement d'image et sélection des vertèbres, assistant médical et un mini dossier patient. Enfin, nous avons fait un exemple.

### Bibliographie

- <span id="page-38-0"></span>[1] Houaria Abed and Lynda Zaoui. Système d'indexation et de recherche d'images par le contenu, 2009.
- <span id="page-38-11"></span>[2] Mustapha Aouache, Aini Hussain, Mohd Asyraf Zulkifley, Diyana Wan Mimi Wan Zaki, Hafizah Husain, and Hamzaini Bin Abdul Hamid. Anterior osteoporosis classification in cervical vertebrae using fuzzy decision tree. Multimedia Tools and Applications, 77(3) :4011–4045, 2018.
- <span id="page-38-10"></span>[3] Ricardo Baeza-Yates, Berthier Ribeiro-Neto, et al. Modern information retrieval, volume 463. ACM press New York, 1999.
- [4] Bisson. La similarité : une notion symbolique numérique. In symbolique numérique à partir de données. Cepaduès. In E.Diday, P.Brito, Y.Kodratoff and M.Moulet (Eds.), 2000.
- <span id="page-38-4"></span>[5] Navneet Dalal and Bill Triggs. Histograms of oriented gradients for human detection. In 2005 IEEE computer society conference on computer vision and pattern recognition (CVPR'05), volume 1, pages 886–893. IEEE, 2005.
- <span id="page-38-2"></span>[6] Deselaers. Features for image retrieval. *Diploma Thesis RWTH AachenUniversity. Aachen*, *Germany*, 2003.
- <span id="page-38-9"></span>[7] Eugenio Di Sciascio and Augusto Celentano. Similarity evaluation in image retrieval using simple features. In Storage and Retrieval for Image and Video Databases V, volume 3022, pages 467–477. International Society for Optics and Photonics, 1997.
- <span id="page-38-5"></span>[8] Yihong Gong, Guido Proietti, and Christos Faloutsos. Image indexing and retrieval based on human perceptual color clustering. In Proceedings. 1998 IEEE Computer Society Conference on Computer Vision and Pattern Recognition (Cat. No. 98CB36231), pages 578–583. IEEE, 1998.
- <span id="page-38-14"></span>[9] Haiying Guan, Sameer Antani, L Rodney Long, and George R Thoma. Comparative study of spine vertebra shape retrieval using learning-based feature selection. In 2009 22nd IEEE International Symposium on Computer-Based Medical Systems, pages 1–7. IEEE, 2009.
- <span id="page-38-7"></span>[10] Jing Huang, S Ravi Kumar, Mandar Mitra, Wei-Jing Zhu, and Ramin Zabih. Image indexing using color correlograms. In Proceedings of IEEE computer society conference on Computer Vision and Pattern Recognition, pages 762–768. IEEE, 1997.
- <span id="page-38-8"></span>[11] Qasim Iqbal and Jake K Aggarwal. Combining structure, color and texture for image retrieval : A performance evaluation. In Object recognition supported by user interaction for service robots, volume 2, pages 438–443. IEEE, 2002.
- <span id="page-38-1"></span>[12] Chahab Nastar. Indexation d'images par le contenu : un etat de l'art. Actes de CORESA, 97, 1997.
- <span id="page-38-6"></span>[13] Greg Pass and Ramin Zabih. Histogram refinement for content-based image retrieval. In Proceedings Third IEEE Workshop on Applications of Computer Vision. WACV'96, pages 96–102. IEEE, 1996.
- <span id="page-38-3"></span>[14] Michael W Schwarz, William B Cowan, and John C Beatty. An experimental comparison of rgb, yiq, lab, hsv, and opponent color models. ACM Transactions on Graphics (TOG), 6(2) :123–158, 1987.
- <span id="page-38-13"></span>[15] Jason Shou, Sameer Antani, L Rodney Long, and George R Thoma. Evaluating partial shape queries for pathology-based retrieval of vertebra. In Proc. 8th World Multiconference on Systemics, Cybernetics and Informatics (SCI 2004), volume 12, pages 18–21. Citeseer, 2004.
- <span id="page-38-12"></span>[16] R Joe Stanley, Sameer Antani, Rodney Long, George Thoma, Kapil Gupta, and Mohammed Das. Size-invariant descriptors for detecting regions of abnormal growth in cervical vertebrae. Computerized medical imaging and graphics, 32(1) :44–52, 2008.
- <span id="page-39-1"></span>[17] Markus Andreas Stricker and Alexander Dimai. Color indexing with weak spatial constraints. In Storage and Retrieval for Still Image and Video Databases IV, volume 2670, pages 29–40. International Society for Optics and Photonics, 1996.
- <span id="page-39-0"></span>[18] Michael J Swain and Dana H Ballard. Color indexing. International journal of computer vision, 7(1) :11–32, 1991.

### Liste des abréviations

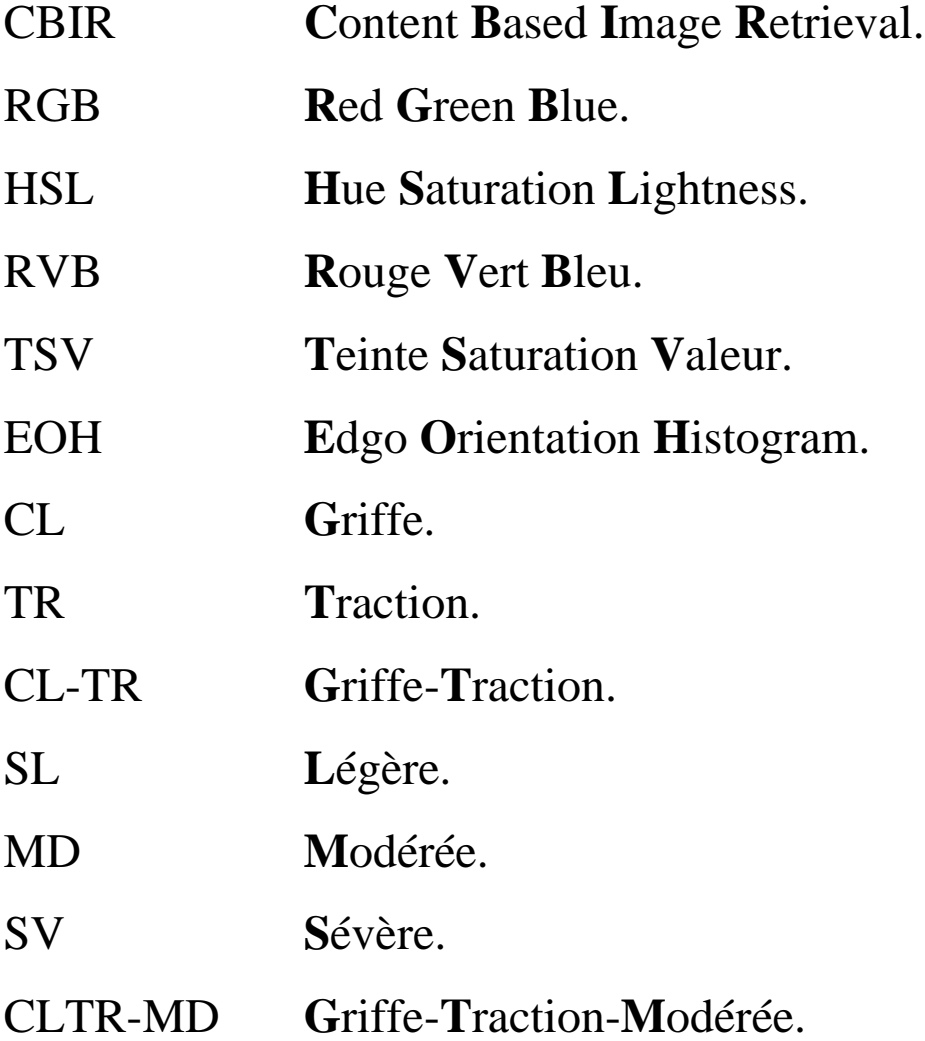